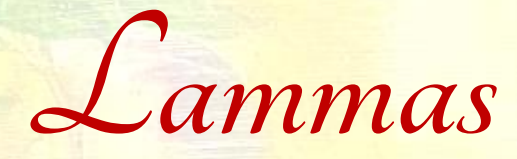

**Collage-Impulse** 

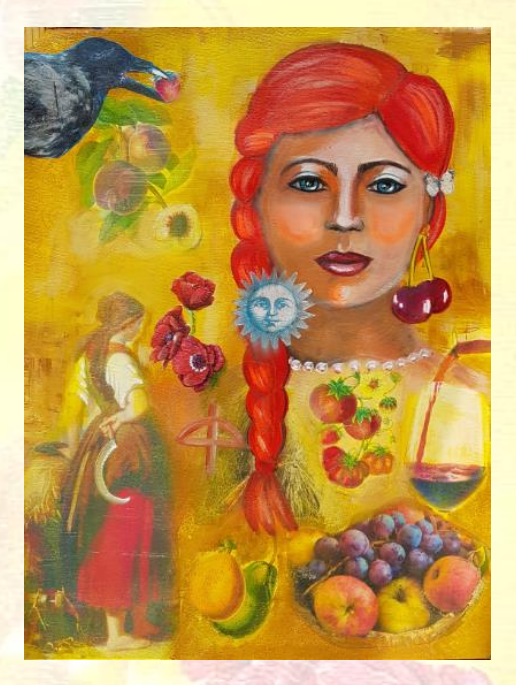

**Lammas, Lughnasad, Schnitterfest**

 $(10.0, 0)$ 

Erntedankfest

**Farben**: Gold, Gelb, Orange, Braun Alle Farben die an Getreide erinnern.

**Bäume:** Obstbäume, z.B. Apfelbaum

**Blumen**: Mohnblumen, Kornblumen, Rosen / Hagebutten, Ringelblumen, uam.

**Tiere:** 

Krähe, Lachs, Ferkel, Hahn, uam.

**Weitere Symbole:** 

Brot, Kornpuppen, Citrin, Peridot, uam.

**Je nach Literatur und Überlieferung finden Sie abweichende Beschreibungen zu den diversen Jahreskreisfesten. Nutzen Sie die Farben und Symbole für Ihre Collage, die für Sie zum Thema passen!** 

**Materialliste für Ihre Collage** 

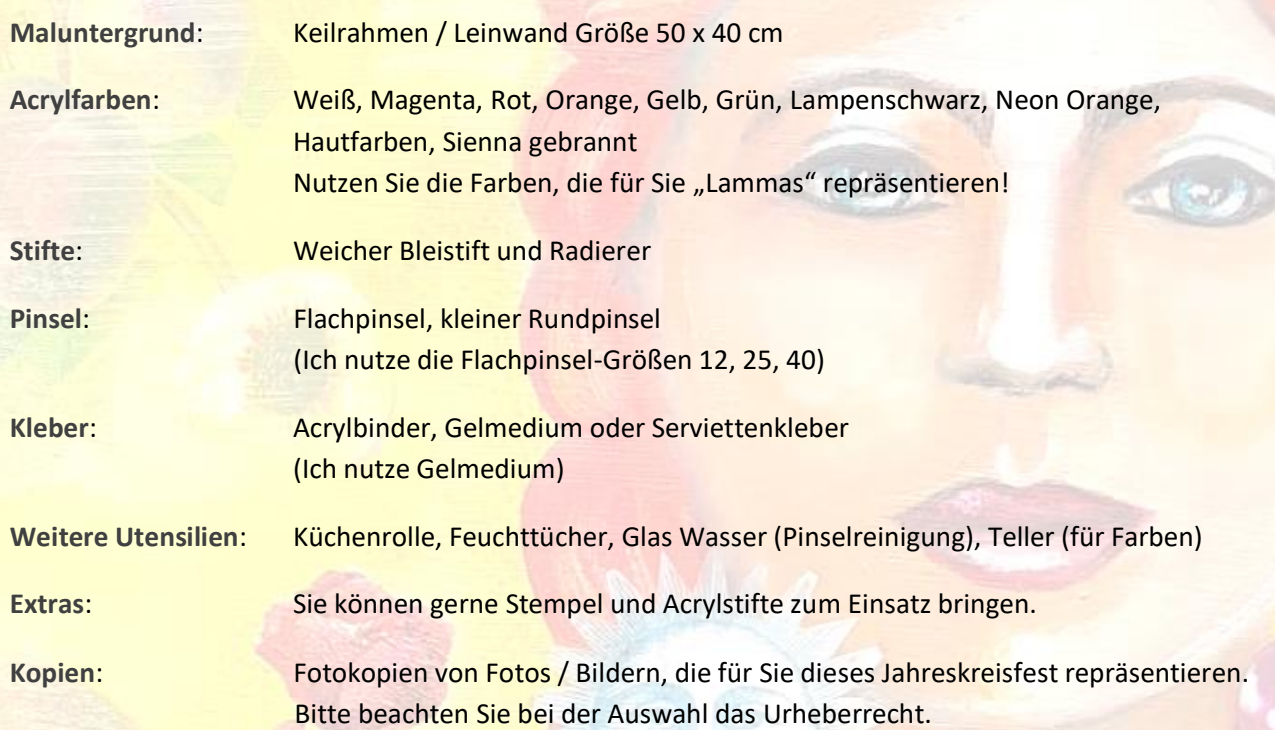

Sie können natürlich gerne die Farben und Pinsel nutzen die Sie bereits zu Hause haben. Ihr Maluntergrund sollte jedoch in der oben angegeben Größe sein!

**Und das werden Sie an den beiden Tagen erleben:** 

## **Tag 1**

Anlegen des Bildes (Auswahl der Fotokopien, ausschneiden, positionieren im Bild) Erste Farbschicht Anlegen des Gesichts

## **Tag 2**

Ausarbeiten des Bildes Weitere Symbole auflegen Bild fertigstellen

# **Technische Voraussetzungen für den Online-Kurs:**

Ich arbeite mit der Online-Plattformen Zoom. Eine Registrierung Ihrerseits ist erforderlich.

Sie benötigen folgende Technik um an dem Onlinekurs teilnehmen zu können:

- Laptop, Tablet, Smarthphone oder PC mit Kamera (oder externe Webcam)
- Eine stabile Internetverbindung,
- **Einen aktuellen Browser**
- **•** Lautsprecher und Mikrofon

Wenn Sie Zoom noch nicht kennen, dann finden Sie auf der Zoom-Website ausführliche Infos <https://support.zoom.us/hc/de/articles/201362193-An-einem-Meeting-teilnehmen>

**Wichtig**: TeilnehmerInnen ohne Kamera können nicht am Onlinekurs teilnehmen!

### **Kursbeginn**

Einen Tag vor dem Kurs erhalten Sie von mir per Mail den Zugang zum Online-Kurs. Das Meeting wird am Kurstag ca. 15 Min. vor dem offiziellen Kursbeginn eröffnet. So haben Sie genügend Zeit, Ihre Ausrüstung (Malmaterial wie oben beschrieben) und die Beleuchtung Ihres Arbeitsplatzes zu überprüfen, sowie die anderen Teilnehmer des Kurses kennenzulernen.

#### **Ihr gewählter Onlinekurs. Ihre kreative Wohlfühlzeit.**

Zünden Sie eine Kerze an. Stellen Sie sich Ihr Lieblingsgetränk hin. Schaffen Sie sich Ihre eigene Wohlfühlatmosphäre. Dies ist IHRE kreative Zeit !

Lassen Sie sprichwörtlich die Farben durch Ihre Hände auf die Leinwand fließen.

Lassen Sie Erinnerungen lebendig werden und Neues erblühen.

Gerne begleite ich Sie auf Ihrem kreativen Weg.

Herzlichst, Ihre Monika Schmitt

Wenn Sie Fragen haben, dann melden Sie gerne, ich bin nur einen Anruf weit entfernt … +49 (0) 160 97 33 60 69 oder via E-Mail art@monikaschmitt.de